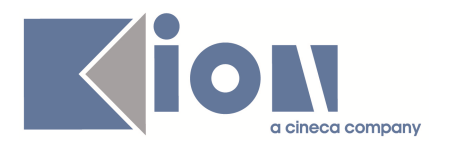

# **Note di Rilascio ESSE3 Versione 9.07.02**

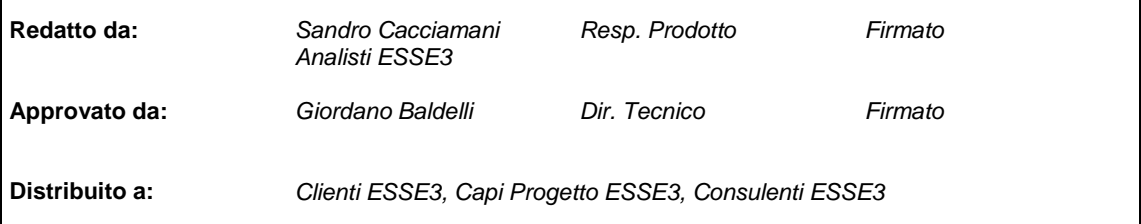

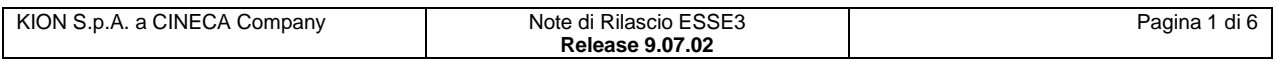

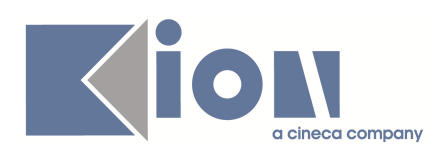

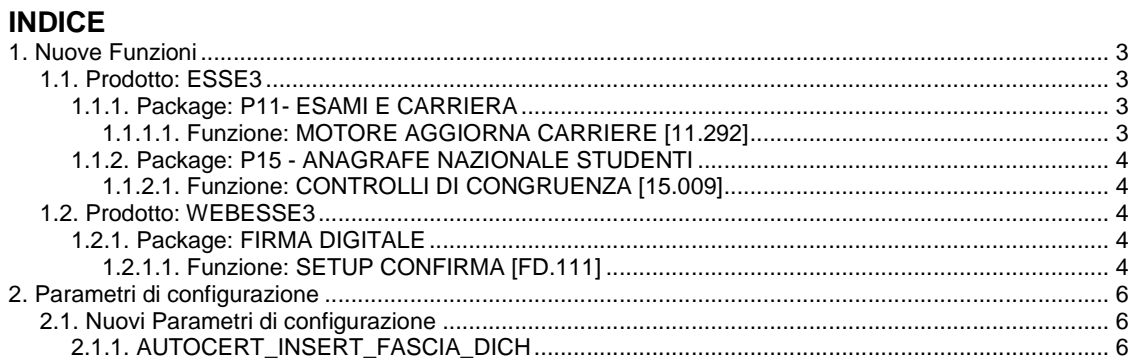

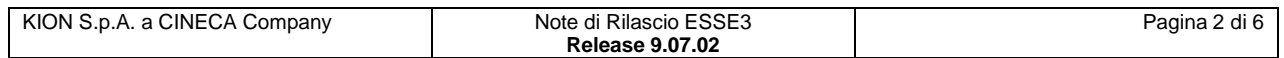

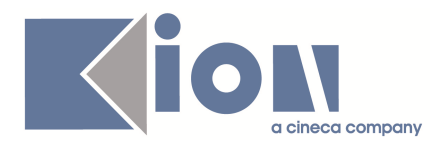

## **1. Nuove Funzioni**

## **1.1. Prodotto: ESSE3**

## **1.1.1. Package: P11- ESAMI E CARRIERA**

### **1.1.1.1. Funzione: MOTORE AGGIORNA CARRIERE [11.292]**

#### **1.1.1.1.1. [ID GS:75790]**

E' stata aggiunta al motore aggiorna carriere la possibilità di abilitare i vari processi per gruppi utente.

Il default è impostato con tutti i gruppi abilitati che riescono ad accedere alla maschera.

Per configurare i gruppi utente è necessario (fino a quando non verrà rilasciata l'apposita maschera di gestione) agire direttamente da database. La tabella da configurare è **P11\_AGGIORNA\_CARRIERE\_GRP**

Vanno inseriti per ogni processo i gruppi abilitati all'esecuzione di quel processo; se per un processo non è presente nessun gruppo, allora il processo è abilitato per tutti.

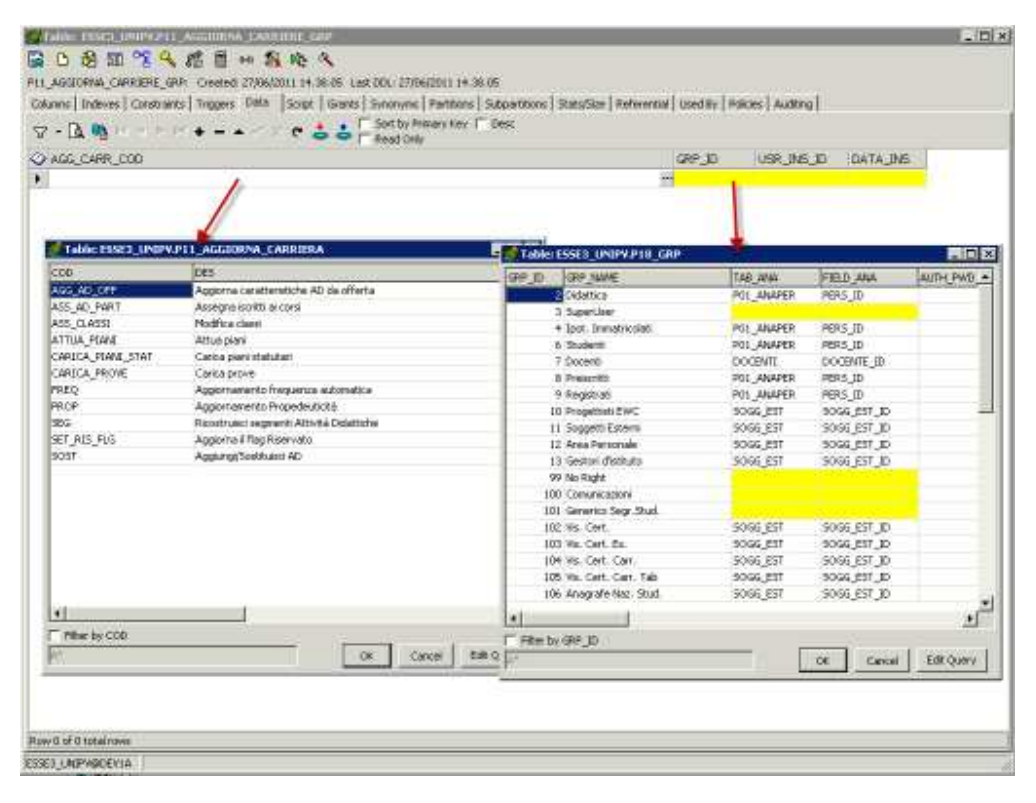

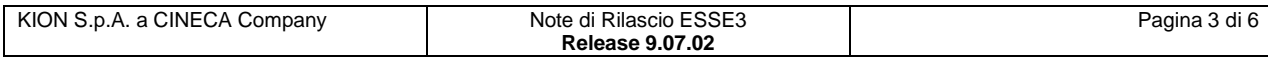

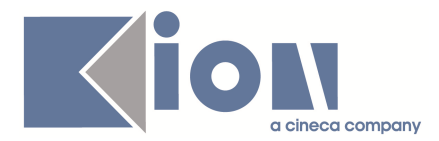

## **1.1.2. Package: P15 - ANAGRAFE NAZIONALE STUDENTI**

#### **1.1.2.1. Funzione: CONTROLLI DI CONGRUENZA [15.009]**

#### **1.1.2.1.1. [ID GS:76332]**

Rilasciata un'elaborazione query, a nome 'ANS\_INSEGN', che riporta l'elenco dei problemi riscontrati tra i Controlli di Congruenza dedicati agli Insegnamenti OFF.F. E' d'obbligo l'interrogazione per l'anno accademico.

## **1.2. Prodotto: WEBESSE3**

## **1.2.1. Package: FIRMA DIGITALE**

#### **1.2.1.1. Funzione: SETUP CONFIRMA [FD.111]**

#### **1.2.1.1.1. [ID GS:76312]**

E' stata aggiunta in coda alla pagina di setup di **CONFIRMA** (admin/FirmaDigitale/ConfirmaSetup.do) una sezione per il controllo sulla archiviazione dei verbali digitali presso il sistema di conservazione.

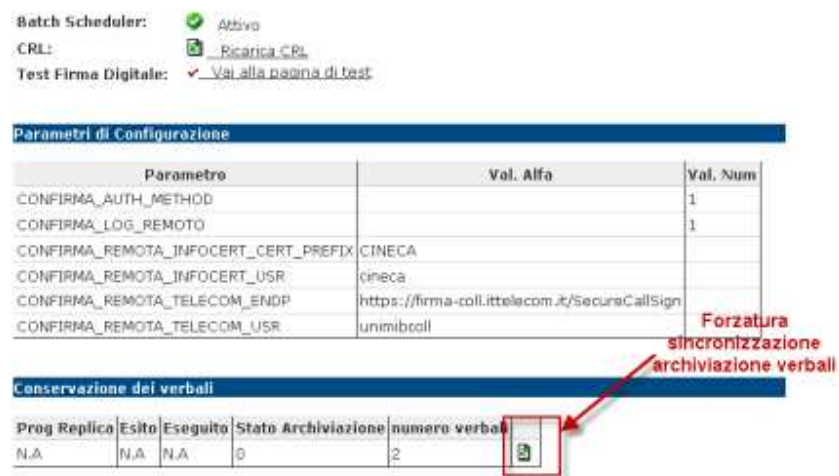

Vengono recuperati tutti i verbali che non sono stati conservati correttamente; tramite il link evidenziato è possibile forzare la sincronizzazione dei verbali in errore (fino ad un massimo di 200 alla volta).

A seguito della attivazione del link, viene visualizzata in coda la replica forzata con lo stato dei verbali.

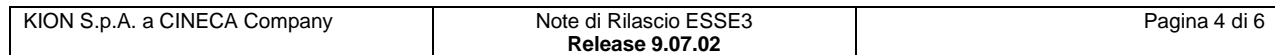

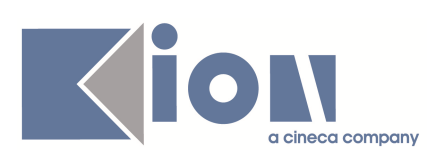

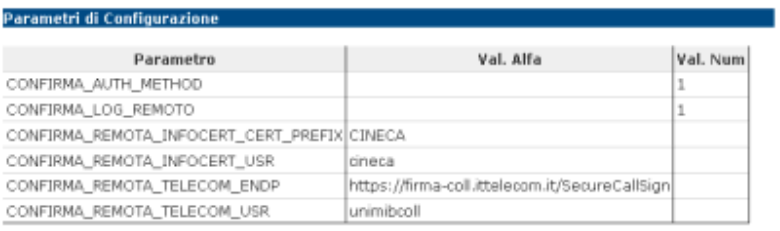

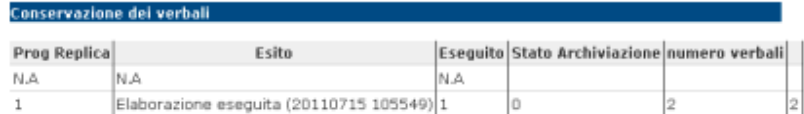

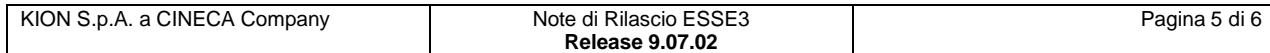

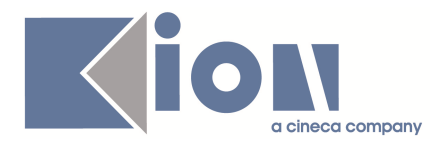

## **2. Parametri di configurazione**

## **2.1. Nuovi Parametri di configurazione**

Con la versione 9.07.02 sono stati introdotti i seguenti parametri di configurazione:

1. AUTOCERT\_INSERT\_FASCIA\_DICH

## **2.1.1. AUTOCERT\_INSERT\_FASCIA\_DICH**

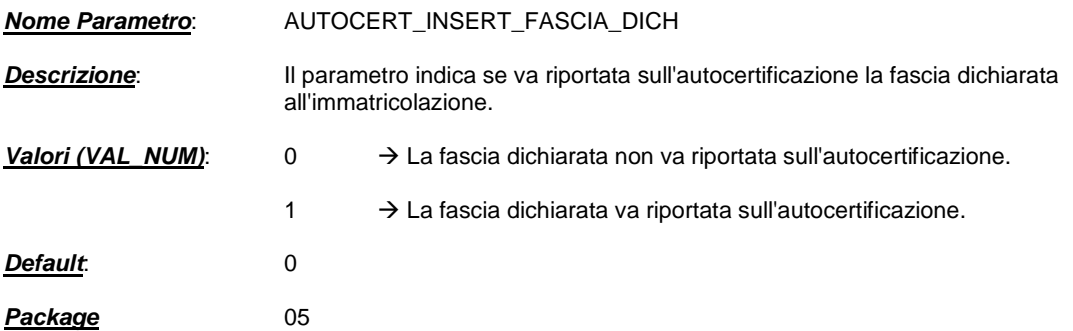

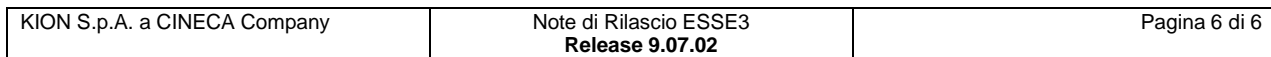